## **Video Conference Session Registration Website Design**

(CS59P Project, Version 2.5, December 10, 2007)

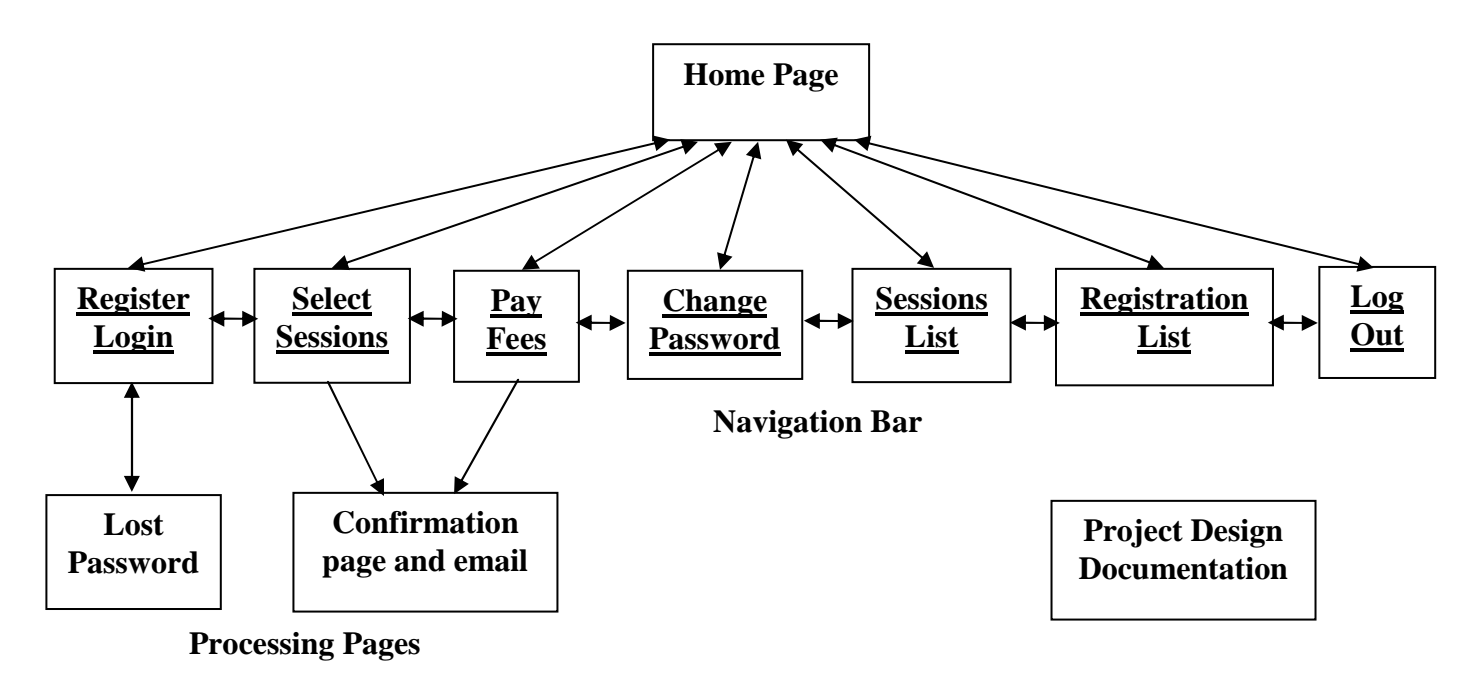

#### **Features**

- Member registration for the Video Conference
- Transaction and information display restricted to registered members
- Conference session selection with freedom to revise as desired
- Fee payment following session selection or at a later time
- Account refund if revised session selection is for fewer than already paid sessions
- Confirmation email for all session selections and fee transactions
- Lost password handled by providing a random temporary password by email
- Session list provides display of who is attending each session
- Registration list provides display of who is registered for the conference

This website provides access to registration for the sessions at the Video Conference. Persons (members) wishing to attend the sessions, register and select which sessions they plan to attend. They may change their session attendance requests later by logging in and making different selections. Their previous selections are displayed. Pseudo payments are made based on a fee of \$10 per session. Over-payments are credited back to the pseudo account. The results of registrations and payments are confirmed in a web page and by email. Traditional details of the member accounts (e.g. financial institution information, member address, etc.) for payments are not included in this demonstration website. Lost passwords are handled with a temporary password supplied by email and the member is asked to change the password at the next login. Session control is used to provide super global variables, maintain logged in/out status and control access to data.

Data is stored in three tables; Members contains contact information, Sessions contains a list of the conference sessions including moderator names and scheduled times, Reservations contains one row for each session to be attended by each member. There are two foreign keys in the Reservations table to insure the session number and member number are valid. The Members table also has a column (paid) that contains the number of sessions for which the fees have been paid.

## **Video Conference Data Schema**

 $\overline{\phantom{0}}$ 

#### **members**

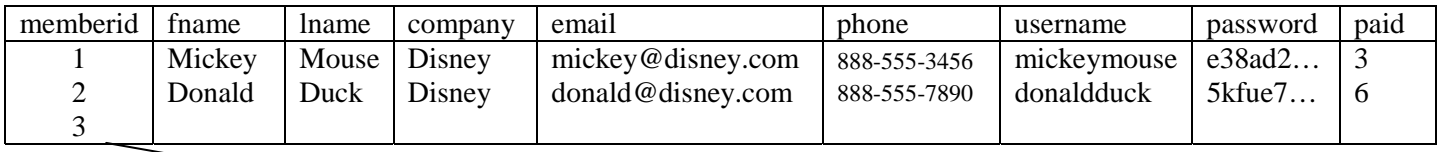

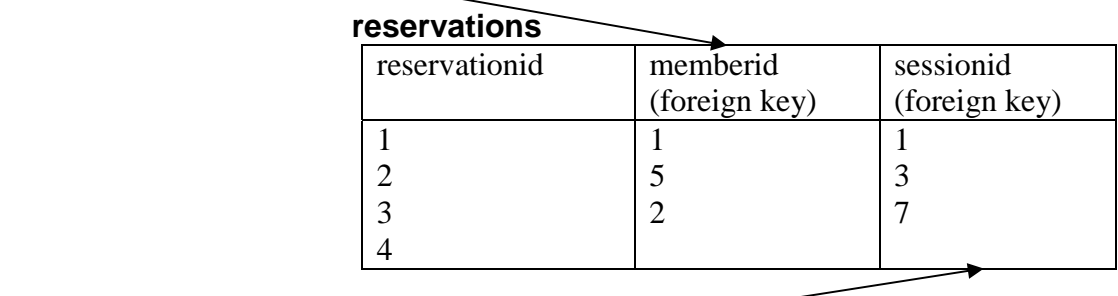

#### **sessions**

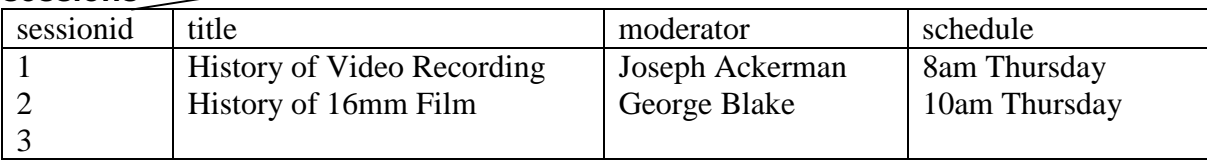

# **Table Creation Script** (project.sql)

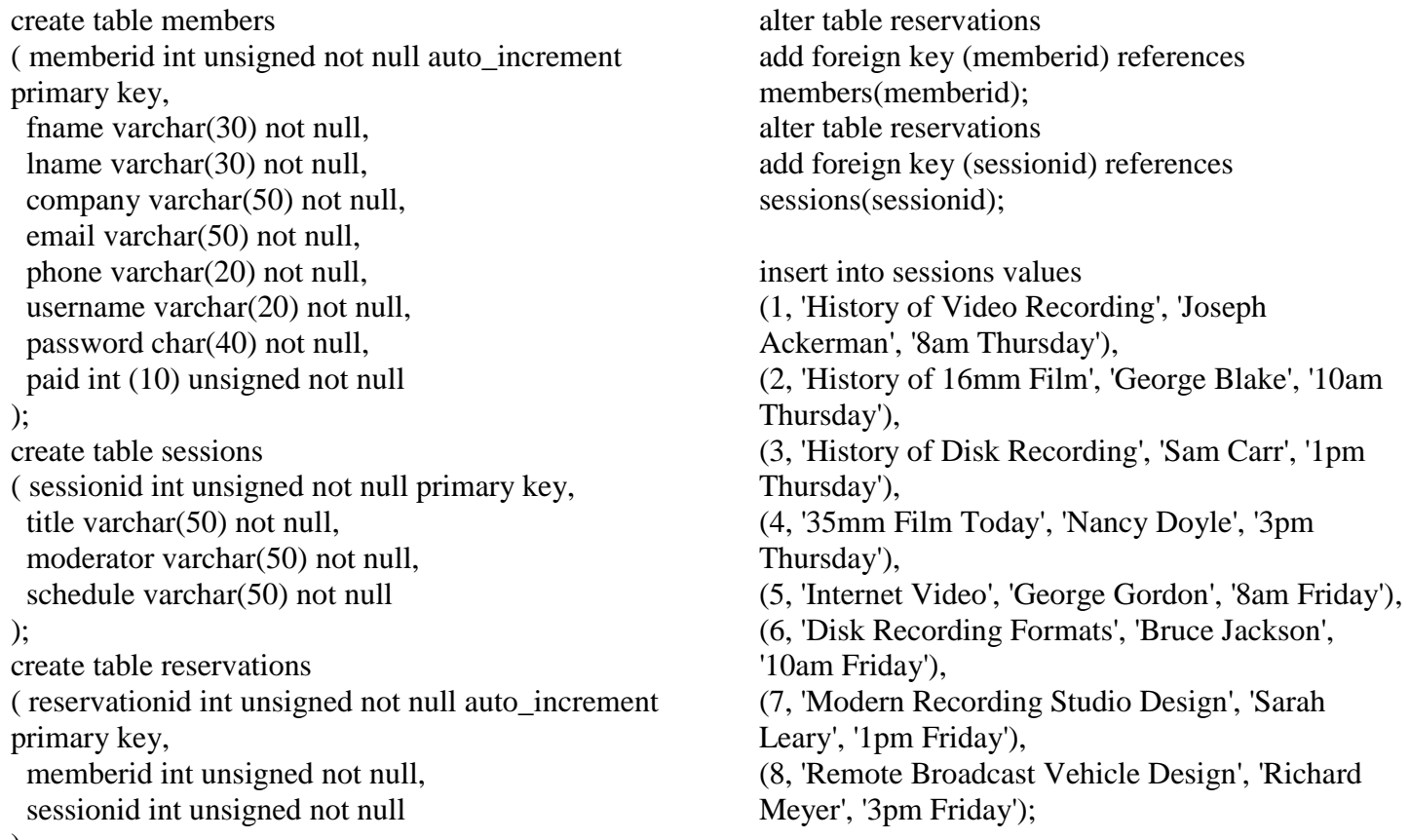

## **Video Conference Script Descriptions**

**index.php**: The entry (home) page with a welcome message and the navigation links. If a member is still logged in that is displayed. Some servers (e.g. the cs server) recognize this as an auto-load. If desired, a browser source capture can be used to produce and index.htm page.

**login.php**: Members register or login. Inputs are and validated, duplicate usernames or email addresses are not allowed. Login requires correct username and password, option to return to registration form if not correct. If login information is not valid a link to lost-password.php is provided.

**sessions.php**: When registered or logged in a member selects the conference sessions to attend. Previous selections are displayed and may be changed. If payments or refunds are needed the Pay Fee page is shown. Otherwise a confirmation page is displayed and a confirming email is sent.

**pay.php**: Summarizes the payment status. Accepts payment input or refund request. The last column in table members is an integer for how many sessions have been paid.

**session-list.php**: Lists the sessions and displays the names of members expected to attend. Display the names in alphabetical order by last name. A new line of names is started after each group of 5 names.

**reg-list.php**: Displays registration information for the Video Conference. Usernames and passwords are not shown.

**change-password.php**: Verifies that username and associated email address are registered. Upon entering the present (or temporary password received by email) a new password is stored in table members for the matching memberid.

**lost-password.php**: Verifies that username and associated email address are registered. Sends an email to the member with a temporary random password and requests that it be changed at the next log in.

**log-out.php**: Member is logged out using session control.

### **Support Scripts and Files**

**mysql\_connect.php**: Connects to mysql and opens the database as an object.

**footer.php**: Footer html used on all pages.

**header.php**: Header html used on all pages, links to project.css and inserts assignment name and date.

**navigation.php**: Six navigation links used on most, but not all, displays for a given script.

**project.css**: Styles for all pages.

**ConferenceLogo1.gif**: Video Conference logo for all pages.

**showInfo.php**: Displays registration information without username or password. Has an option to suppress printing when it is used to provide message data for the email.

**getName.php**: A function to return the member name for a give memberid.

**confirm-styles.php**: Styles to be included in the confirmation email.

**confirm-sessions.php**: A function to display the confirmation page and send confirmation email.

**design.pdf**: Project design documentation available by a link in the footer.